AutoCAD 2012

- 13 ISBN 9787115281654
- 10 ISBN 7115281653

出版时间:2012-9

页数:294

版权说明:本站所提供下载的PDF图书仅提供预览和简介以及在线试读,请支持正版图书。

www.tushu000.com

water with the state we can also the state of the state of the state of the state of the state of the state of the state of the state of the state of the state of the state of the state of the state of the state of the sta AutoCAD

AutoCAD

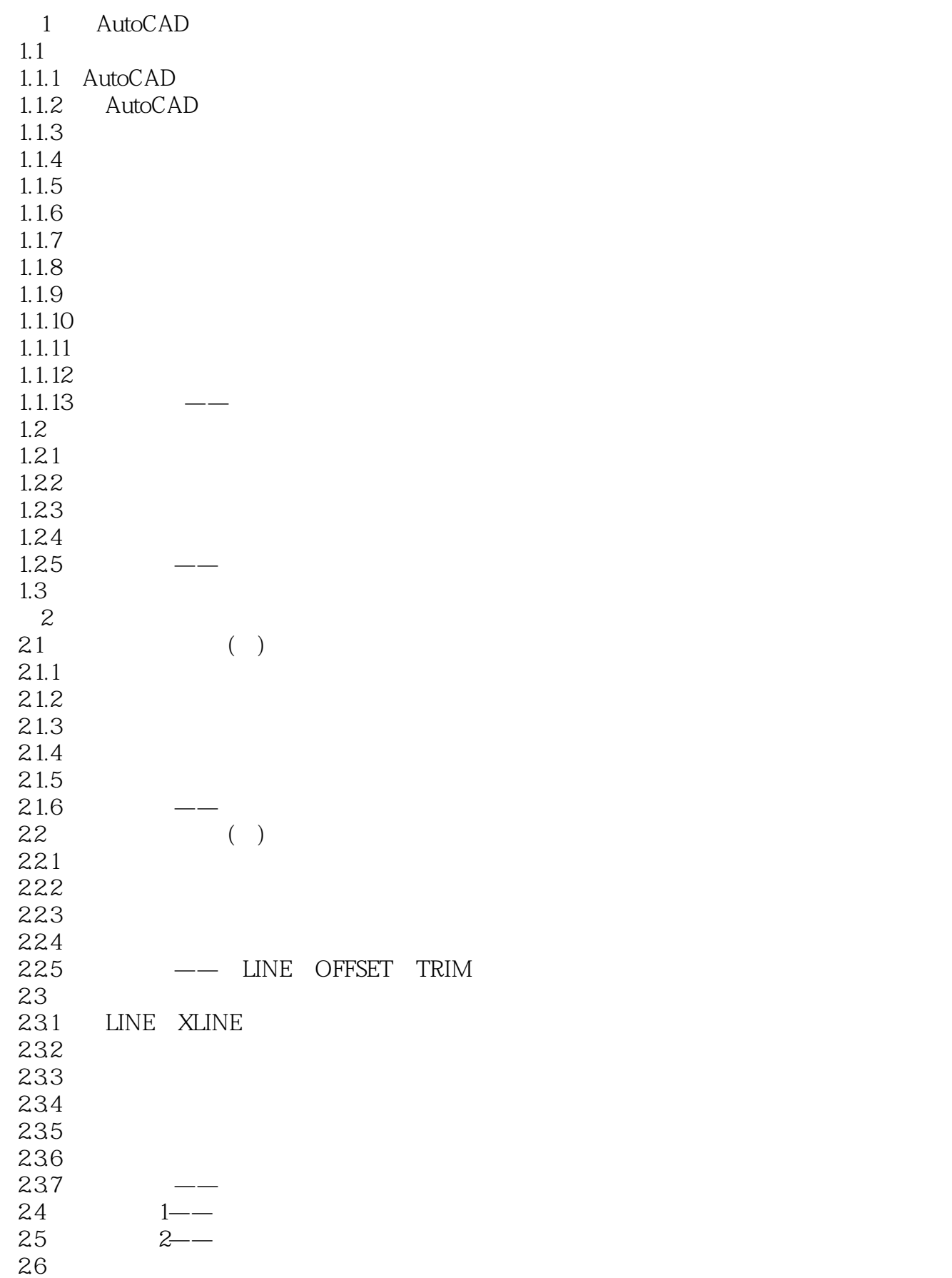

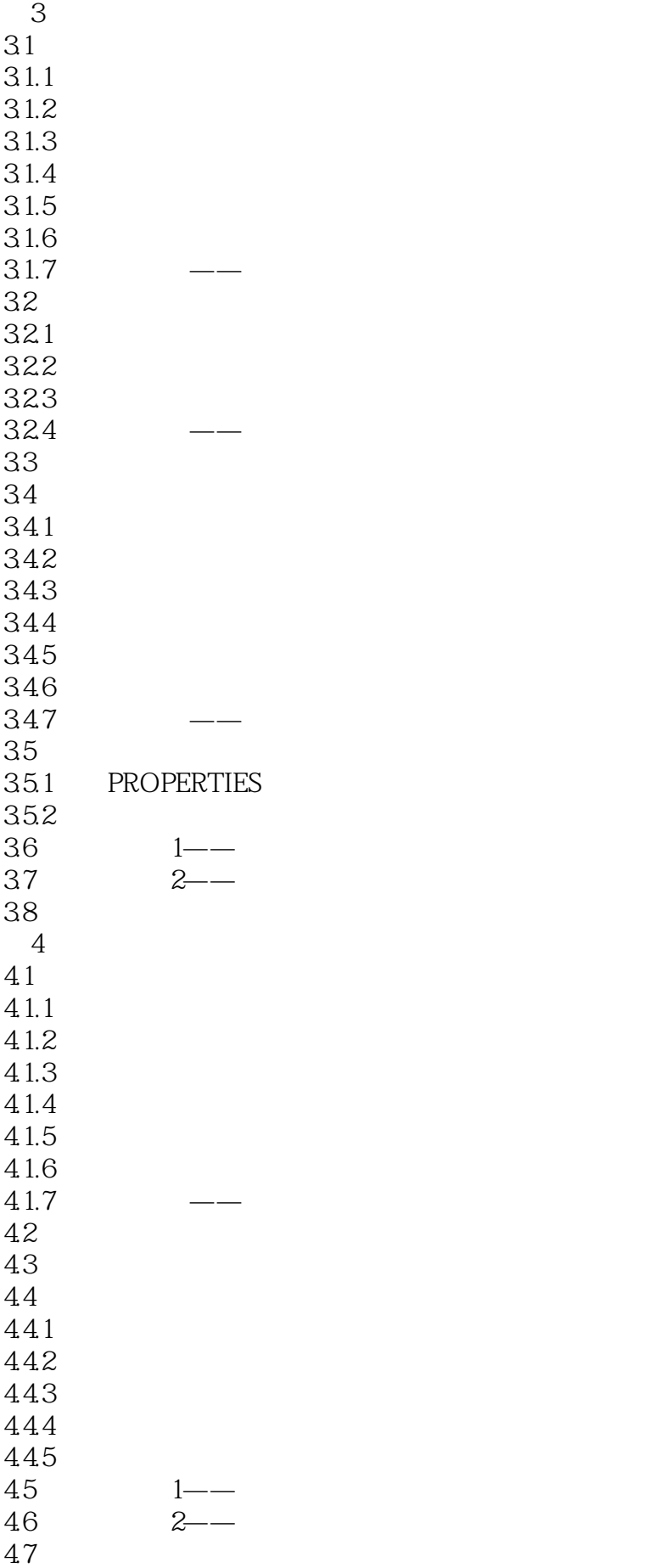

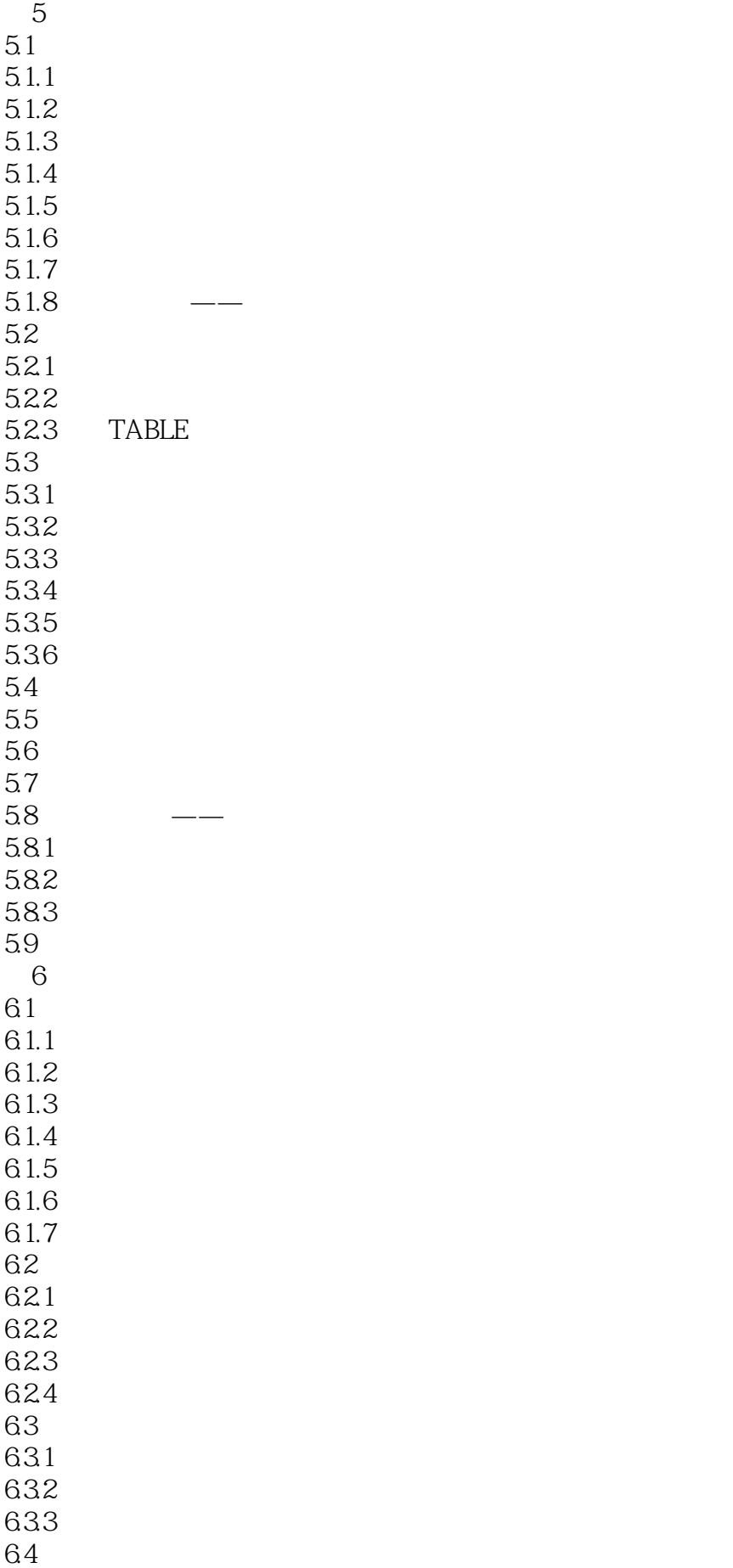

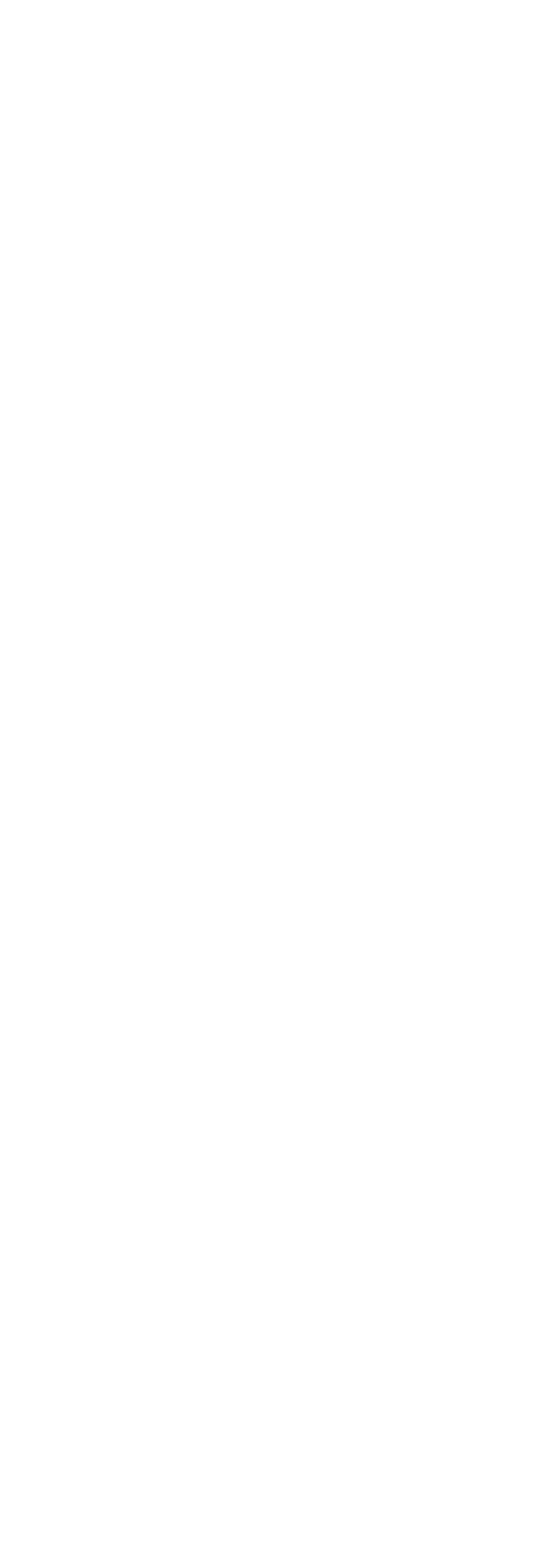

11.4 11.5 11.6 11.7  $11.8$ 11.9 11.10  $11.11$  $11.12$  3D 11.13 3D 11.14 3D 11.15 3D  $11.16$  3D 11.17 3D 11.18  $11.181$ 11.182 11.183 11.184 11.19  $11.20$ 11.21  $11.22$  $11.23$ 

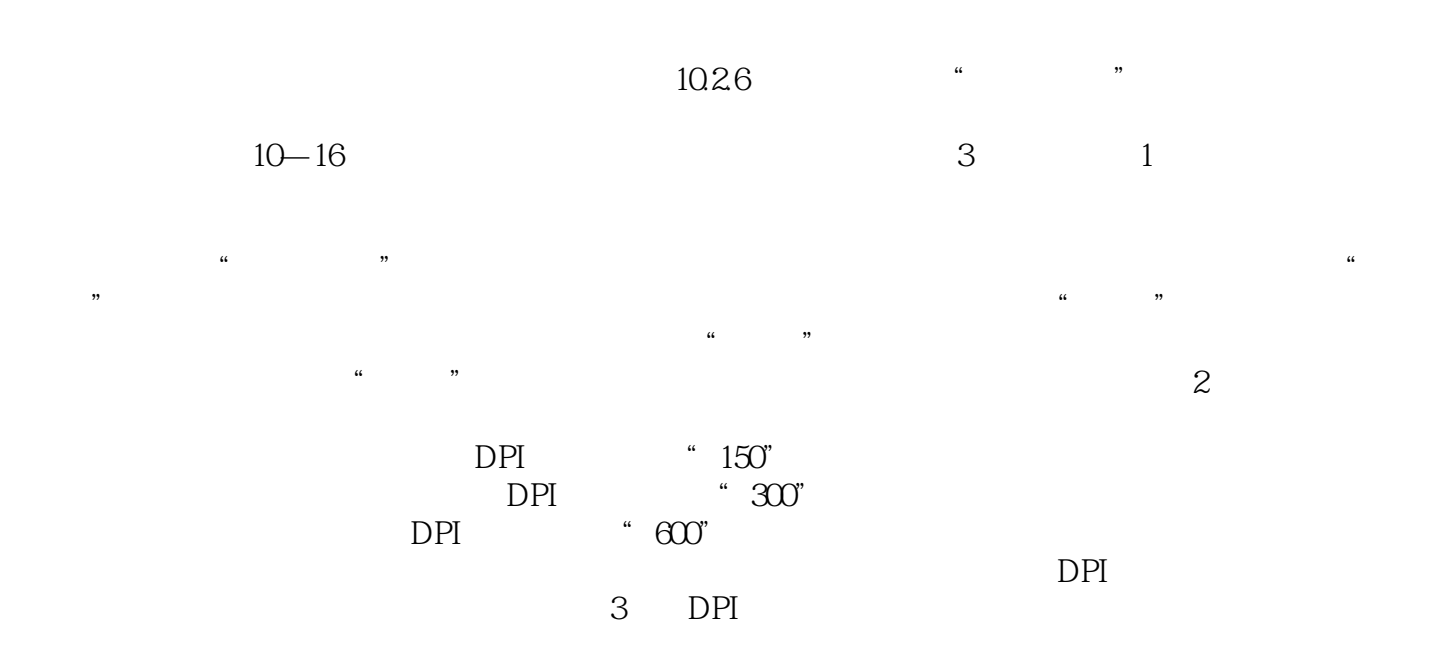

 $"$   $"$   $:AutoCAD 2012$ 

本站所提供下载的PDF图书仅提供预览和简介,请支持正版图书。

:www.tushu000.com